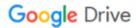

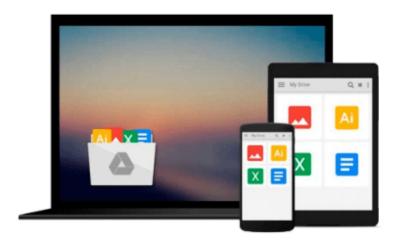

# Visualizing Information Using SVG and X3D

Vladimir Geroimenko, Chaomei Chen

Download now

Click here if your download doesn"t start automatically

### **Visualizing Information Using SVG and X3D**

Vladimir Geroimenko, Chaomei Chen

Visualizing Information Using SVG and X3D Vladimir Geroimenko, Chaomei Chen This is the first book devoted to both SVG and X3D as a new and universal means of visualizing information. It presents the state-of-the-art research emerging in this novel area and introduces SVG and X3D fundamentals and leading authoring tools. The key topics covered include: - The foundations of SVG and X3D - Data, information, knowledge and network visualization - Advanced and distributed user interfaces - Visualizing metadata and the Semantic Web - Visual interfaces to Web services - New trends and paradigms in publishing and Interactive TV - Displaying geographically referenced data and chemical structures - Advanced use of Adobe Illustrator and X3D-Edit authoring tools This book will be essential reading not only for researchers, Web developers and graduate students but also for undergraduates and everyone who is interested in using the next-generation computer graphics on their websites.

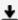

**Download** Visualizing Information Using SVG and X3D ...pdf

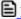

**Read Online** Visualizing Information Using SVG and X3D ...pdf

# Download and Read Free Online Visualizing Information Using SVG and X3D Vladimir Geroimenko, Chaomei Chen

#### From reader reviews:

#### Michael Trejo:

The book Visualizing Information Using SVG and X3D can give more knowledge and information about everything you want. So why must we leave the great thing like a book Visualizing Information Using SVG and X3D? Several of you have a different opinion about publication. But one aim this book can give many details for us. It is absolutely proper. Right now, try to closer with your book. Knowledge or information that you take for that, you are able to give for each other; you may share all of these. Book Visualizing Information Using SVG and X3D has simple shape nevertheless, you know: it has great and big function for you. You can appear the enormous world by open and read a e-book. So it is very wonderful.

#### **Shirley Martins:**

This book untitled Visualizing Information Using SVG and X3D to be one of several books this best seller in this year, that's because when you read this publication you can get a lot of benefit on it. You will easily to buy that book in the book store or you can order it via online. The publisher with this book sells the e-book too. It makes you easier to read this book, as you can read this book in your Smartphone. So there is no reason to you to past this guide from your list.

#### Joaquin Bedard:

This Visualizing Information Using SVG and X3D is great reserve for you because the content that is certainly full of information for you who else always deal with world and still have to make decision every minute. This particular book reveal it information accurately using great plan word or we can say no rambling sentences in it. So if you are read it hurriedly you can have whole information in it. Doesn't mean it only offers you straight forward sentences but difficult core information with lovely delivering sentences. Having Visualizing Information Using SVG and X3D in your hand like keeping the world in your arm, info in it is not ridiculous a single. We can say that no book that offer you world inside ten or fifteen minute right but this reserve already do that. So , this is good reading book. Hello Mr. and Mrs. busy do you still doubt that?

#### Barbara Kyle:

In this period globalization it is important to someone to obtain information. The information will make anyone to understand the condition of the world. The condition of the world makes the information much easier to share. You can find a lot of references to get information example: internet, paper, book, and soon. You can see that now, a lot of publisher this print many kinds of book. The book that recommended to you personally is Visualizing Information Using SVG and X3D this e-book consist a lot of the information with the condition of this world now. This particular book was represented how do the world has grown up. The vocabulary styles that writer make usage of to explain it is easy to understand. Often the writer made some analysis when he makes this book. This is why this book suited all of you.

Download and Read Online Visualizing Information Using SVG and X3D Vladimir Geroimenko, Chaomei Chen #HK2B7VSY098

## Read Visualizing Information Using SVG and X3D by Vladimir Geroimenko, Chaomei Chen for online ebook

Visualizing Information Using SVG and X3D by Vladimir Geroimenko, Chaomei Chen Free PDF d0wnl0ad, audio books, books to read, good books to read, cheap books, good books, online books, books online, book reviews epub, read books online, books to read online, online library, greatbooks to read, PDF best books to read, top books to read Visualizing Information Using SVG and X3D by Vladimir Geroimenko, Chaomei Chen books to read online.

### Online Visualizing Information Using SVG and X3D by Vladimir Geroimenko, Chaomei Chen ebook PDF download

Visualizing Information Using SVG and X3D by Vladimir Geroimenko, Chaomei Chen Doc

Visualizing Information Using SVG and X3D by Vladimir Geroimenko, Chaomei Chen Mobipocket

Visualizing Information Using SVG and X3D by Vladimir Geroimenko, Chaomei Chen EPub